#### Facilitating Cross-FPGA Platform Designs Using "Virtual" Platforms

Angshuman Parashar Michael Adler Joel Emer

#### VSSAD, Intel

{angshuman.parashar, michael.adler, joel.emer} @intel.com

# **Outline**

- History and Motivation
- Virtual Platforms
- Hybrid Hardware/Software Modules
- Demo

#### History and Motivation

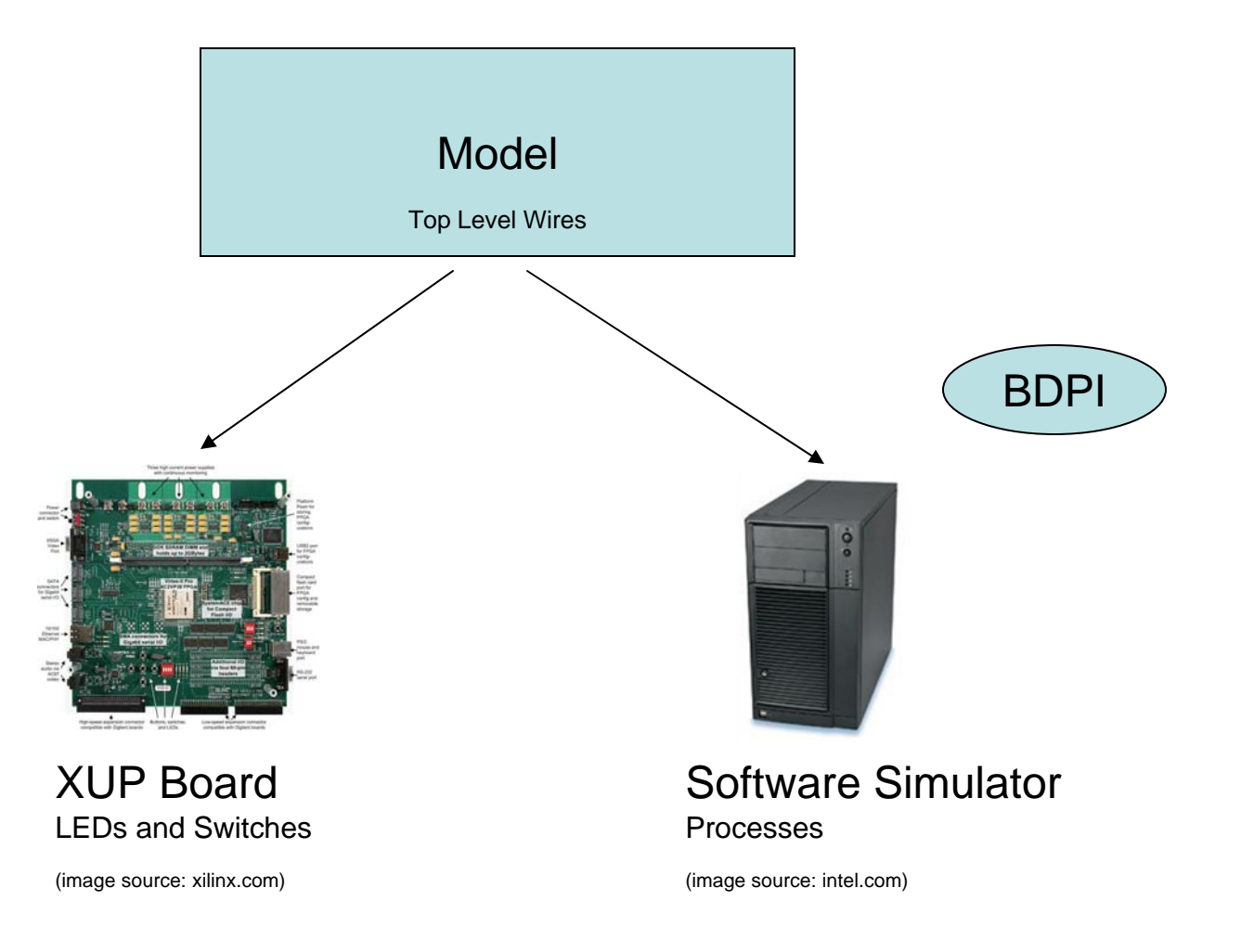

### History and Motivation

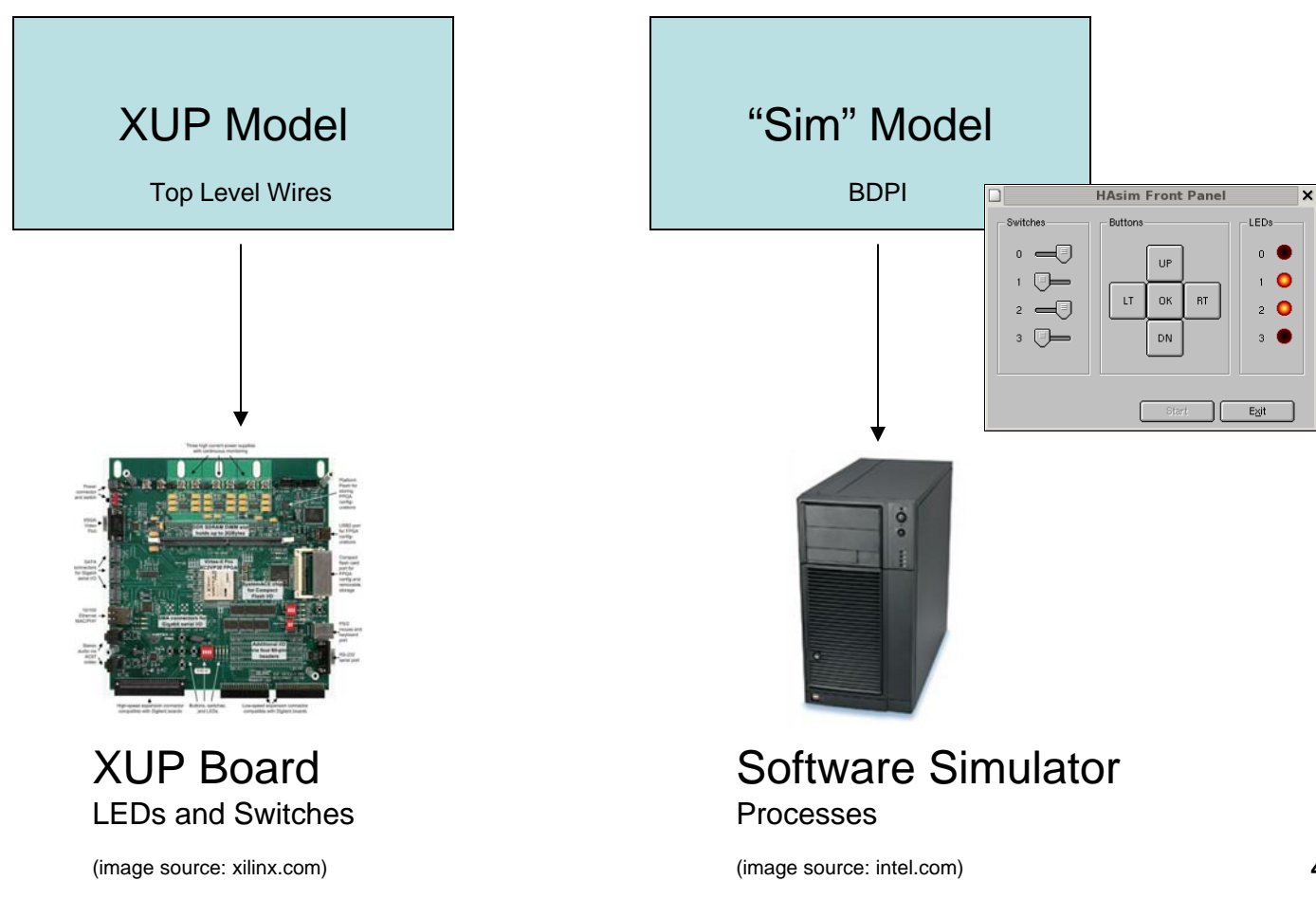

## History and Motivation

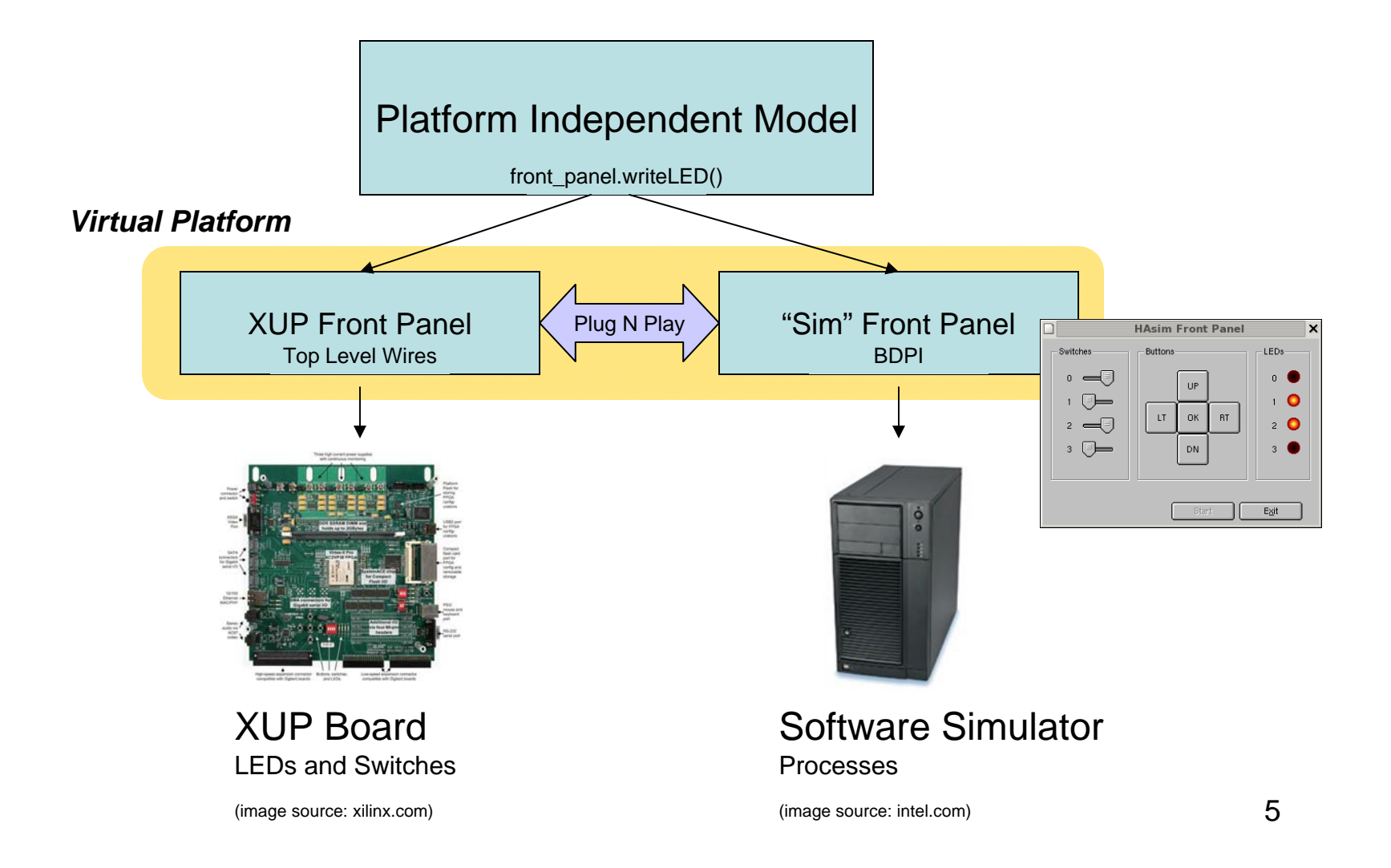

## Virtual Platform

- Set of Abstractions
	- – Provide common set of functionalities across multiple physical-platforms
		- Intel FSB
		- Bluesim/Vsim
		- PCI-express
		- XUP
	- Leverage Asim Plug N Play
		- Minimize module replacements/recoding while moving across platforms
	- –Functionality + Efficiency

#### Virtual Platform

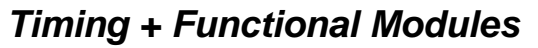

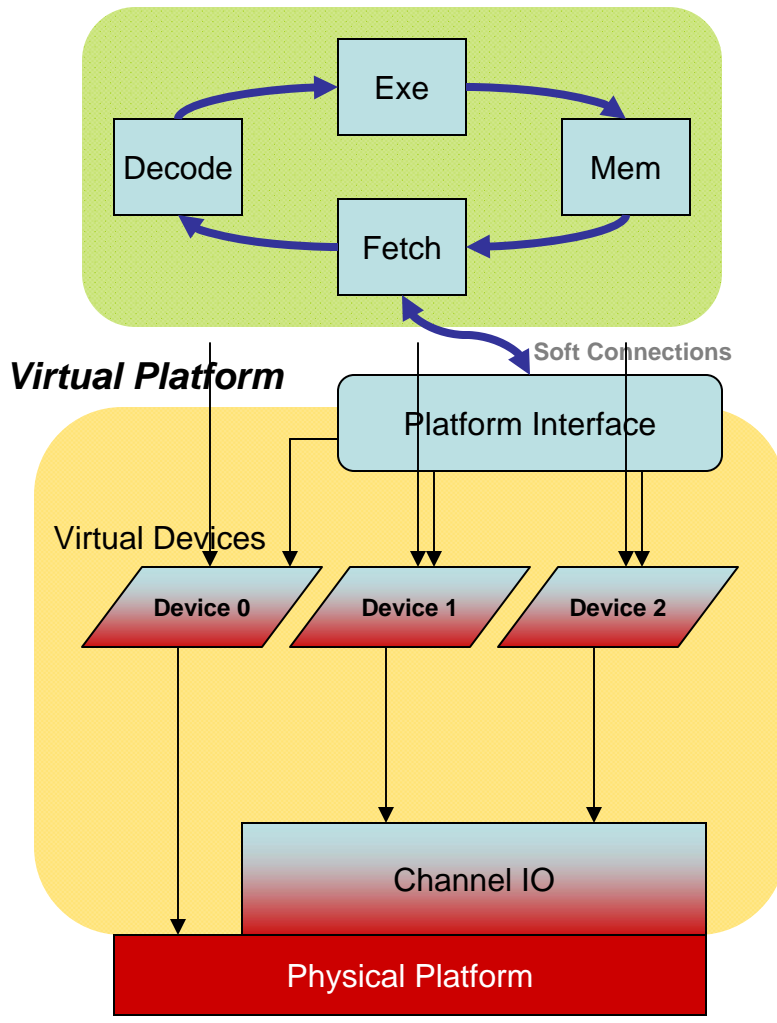

## Virtual Platform on XUP

*Timing + Functional Modules*

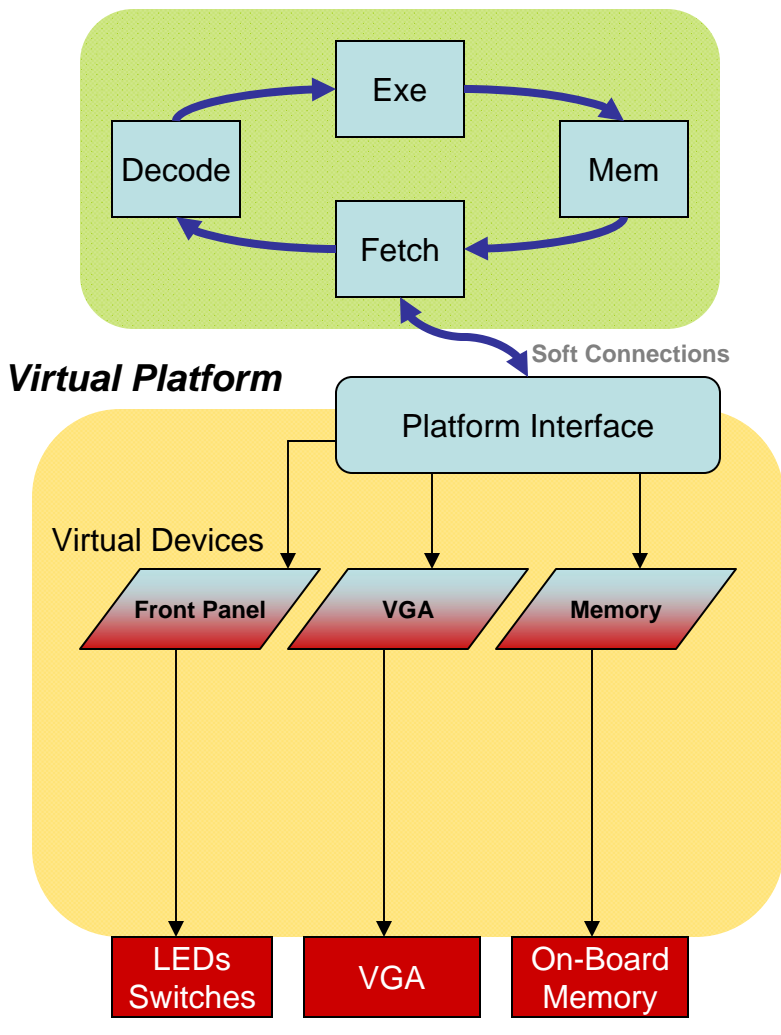

## Virtual Platform on Simulator

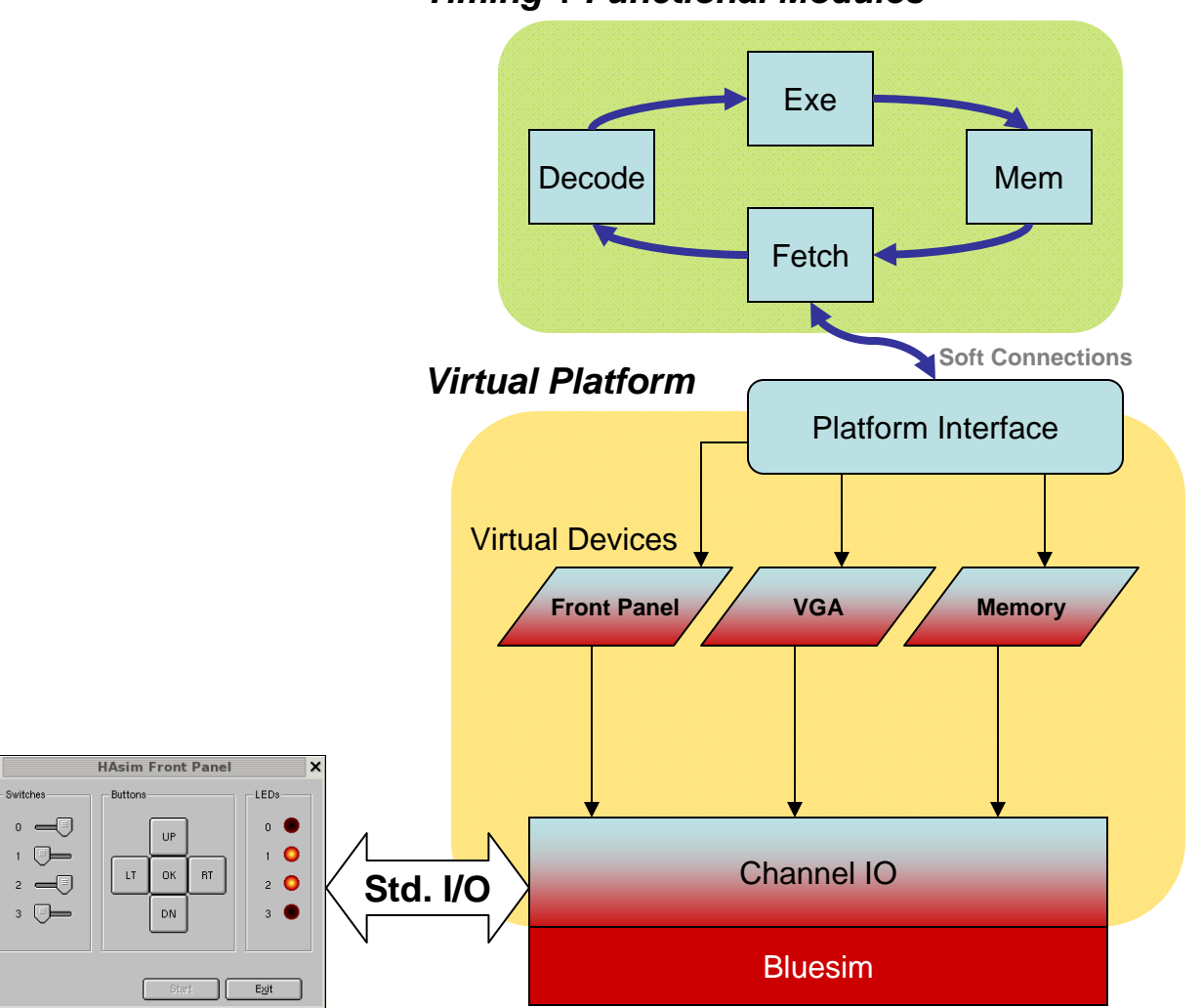

*Timing + Functional Modules*

## Virtual Platform on Intel FSB

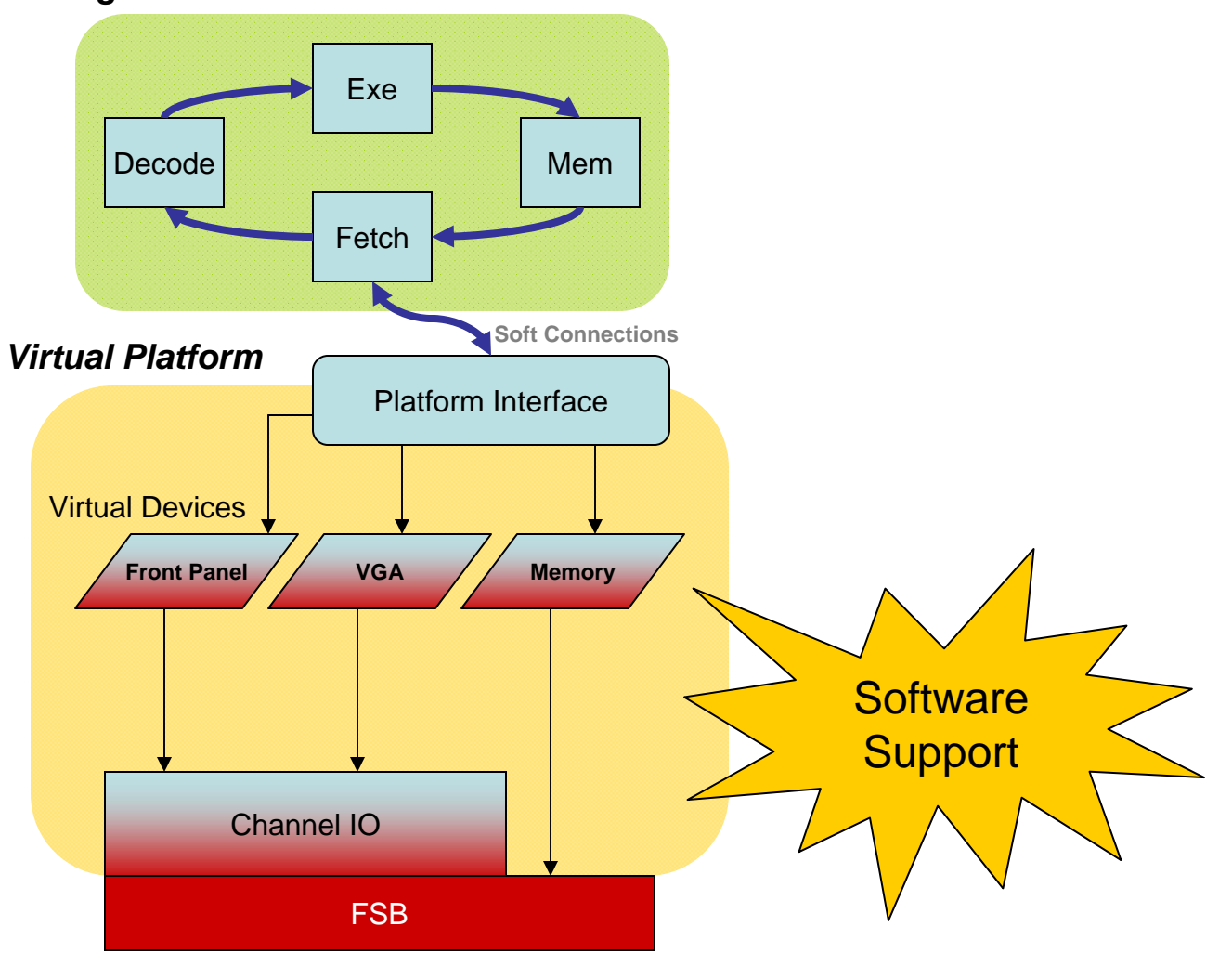

*Timing + Functional Modules*

#### Hybrid Hardware/Software Modules

- Split module functionality between FPGA and software
- Leverage Virtual Platform Infrastructure

## Hybrid Modules

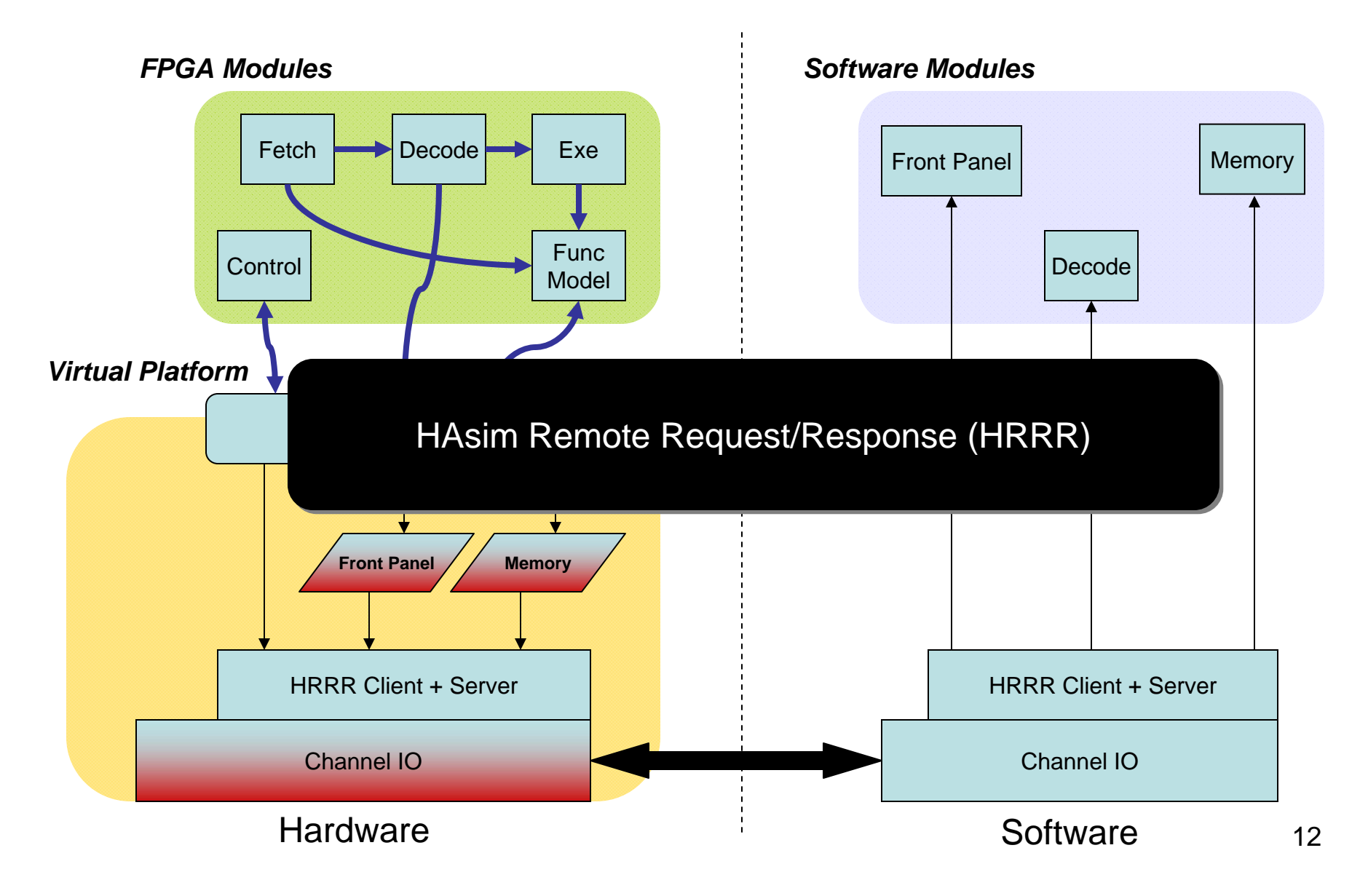

### HRRR: Intel FSB

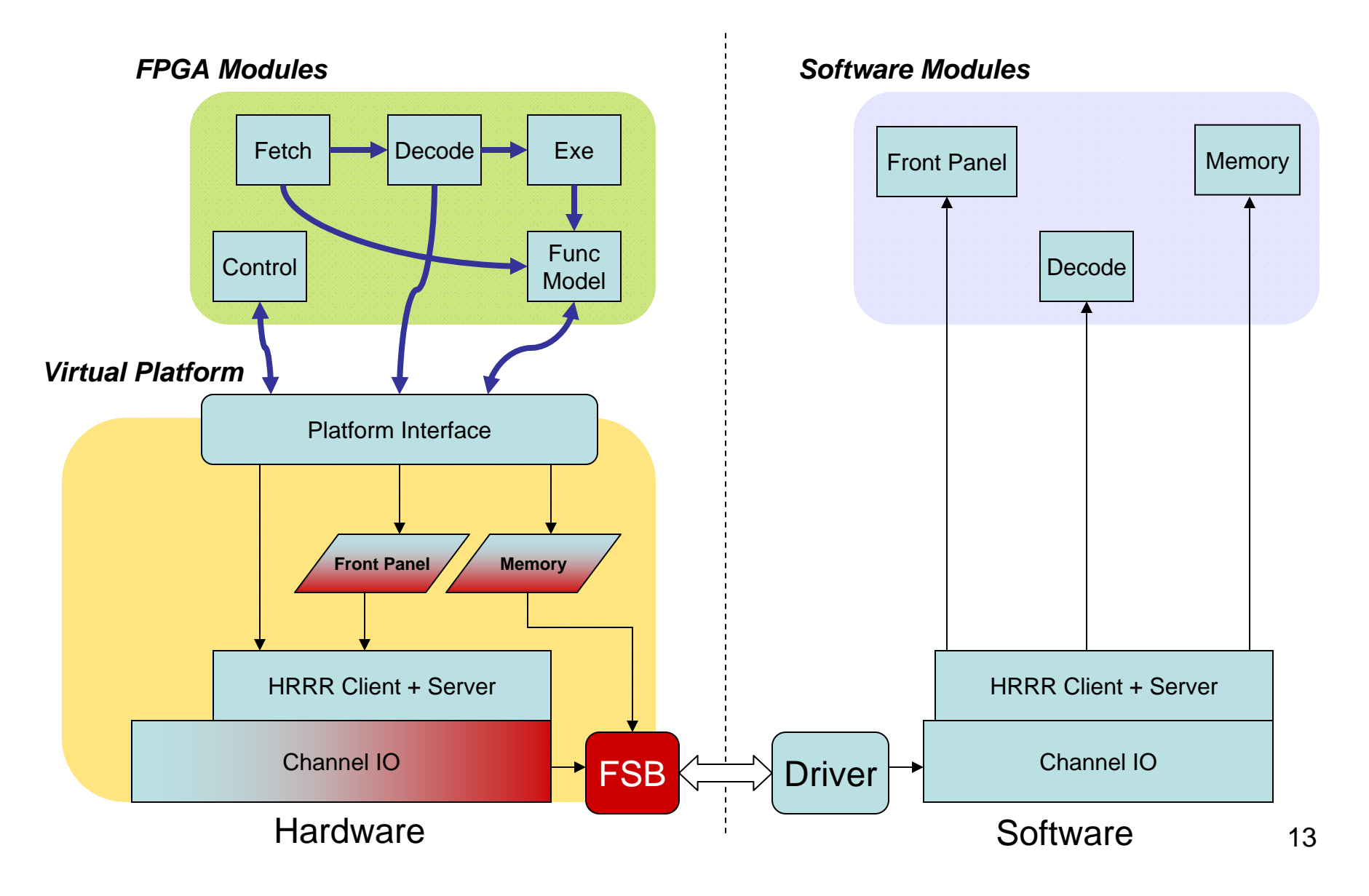

### HRRR: Simulator

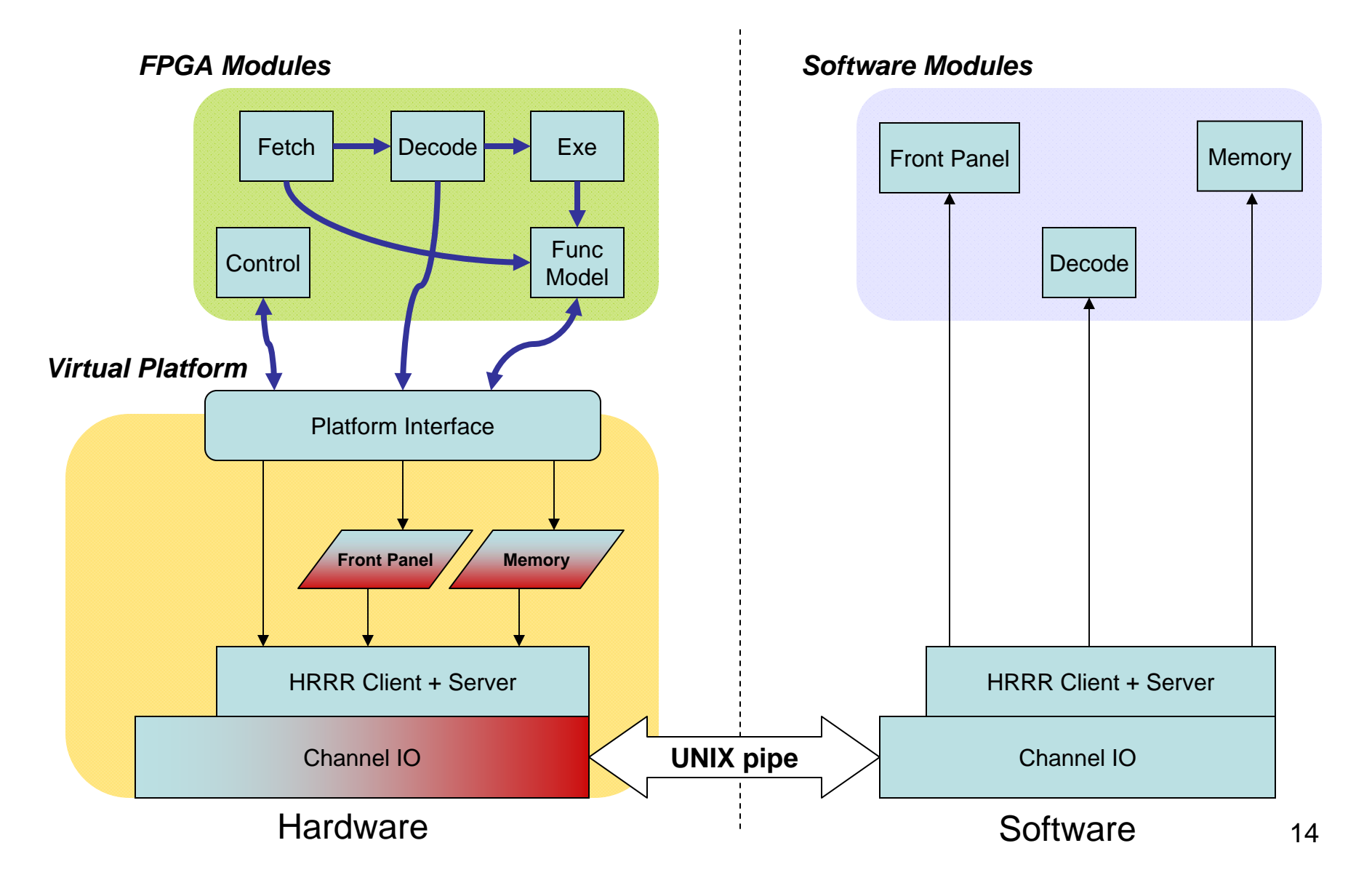

## Hybrid Modules

- Server module
	- Publishes the following:
		- init() method name (e.g. fetch\_server\_init())
		- RRR service string (e.g. "FETCH")
	- Build process collects these and generates global services table
	- Server main reads services table (during pre-processing) and registers all service modules by calling init()
- Client module
	- Reads global services table
	- serviceID = serviceTable.search("FETCH");
	- reqID = RRRClient.sendReq(serviceID, params…)
	- result = RRRClient.getResp(reqID);

# Hybrid Modules (cont.)

#### • Module definition

- hybrid\_fetch\_unit.awb
	- %sources –t BSV –v PUBLIC hardware\_fetch\_unit.bsv
	- %sources –t CPP –v PUBLIC software\_fetch\_unit.h
	- %sources –t CPP –v PRIVATE software\_fetch\_unit.cpp
- Build process
	- – Collects BSVs and generates "hardware" bitfile or simulation binary
	- –Collects CPPs and generates "software" binary
- Runtime
	- Software binary loads bitfile onto FPGA, or forks off simulation "hardware" binary
	- –Software sends "start" HRRR request to Hardware

#### Demo

#### Backup Slides

#### "Sim" Front Panel

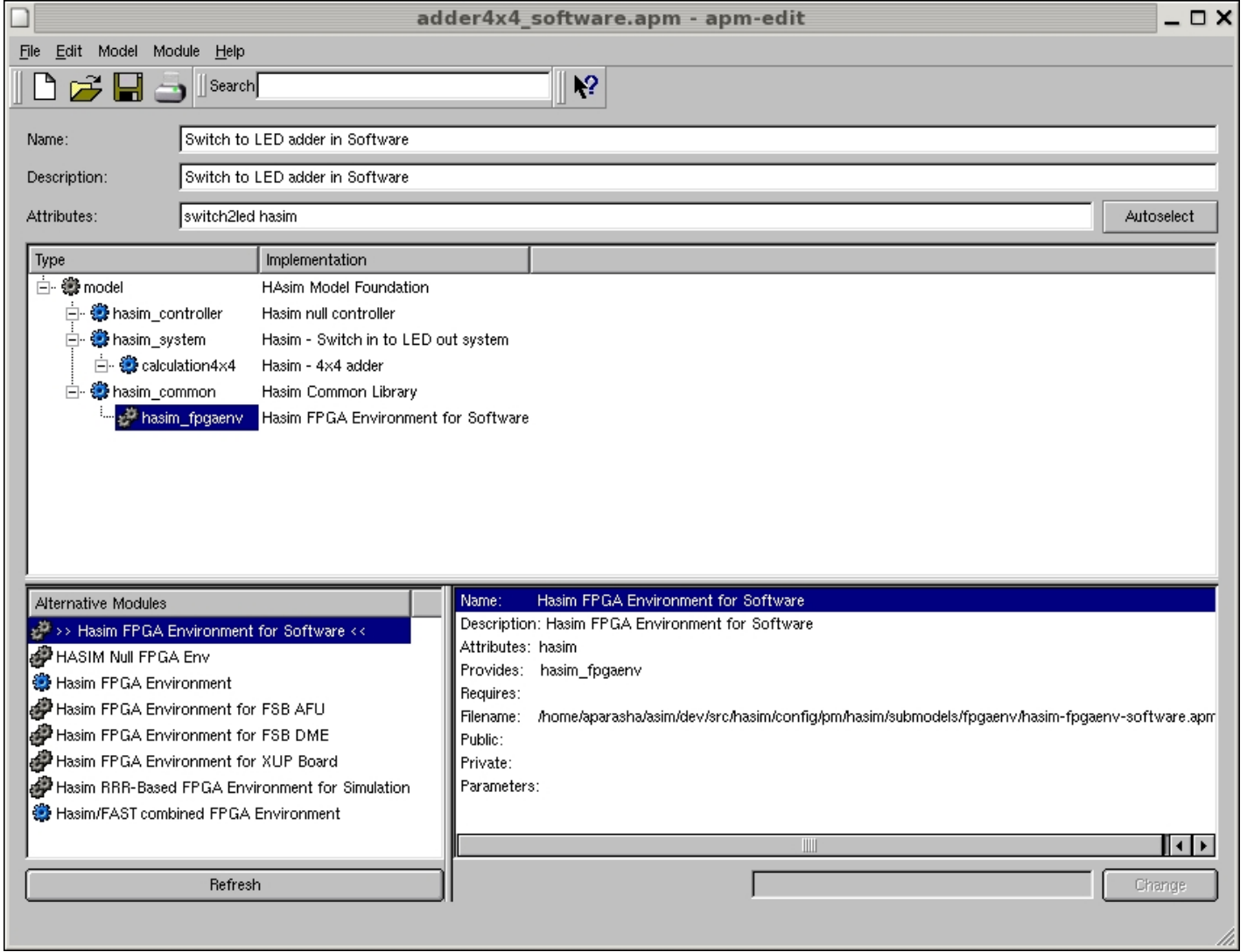

#### Hybrid Front Panel

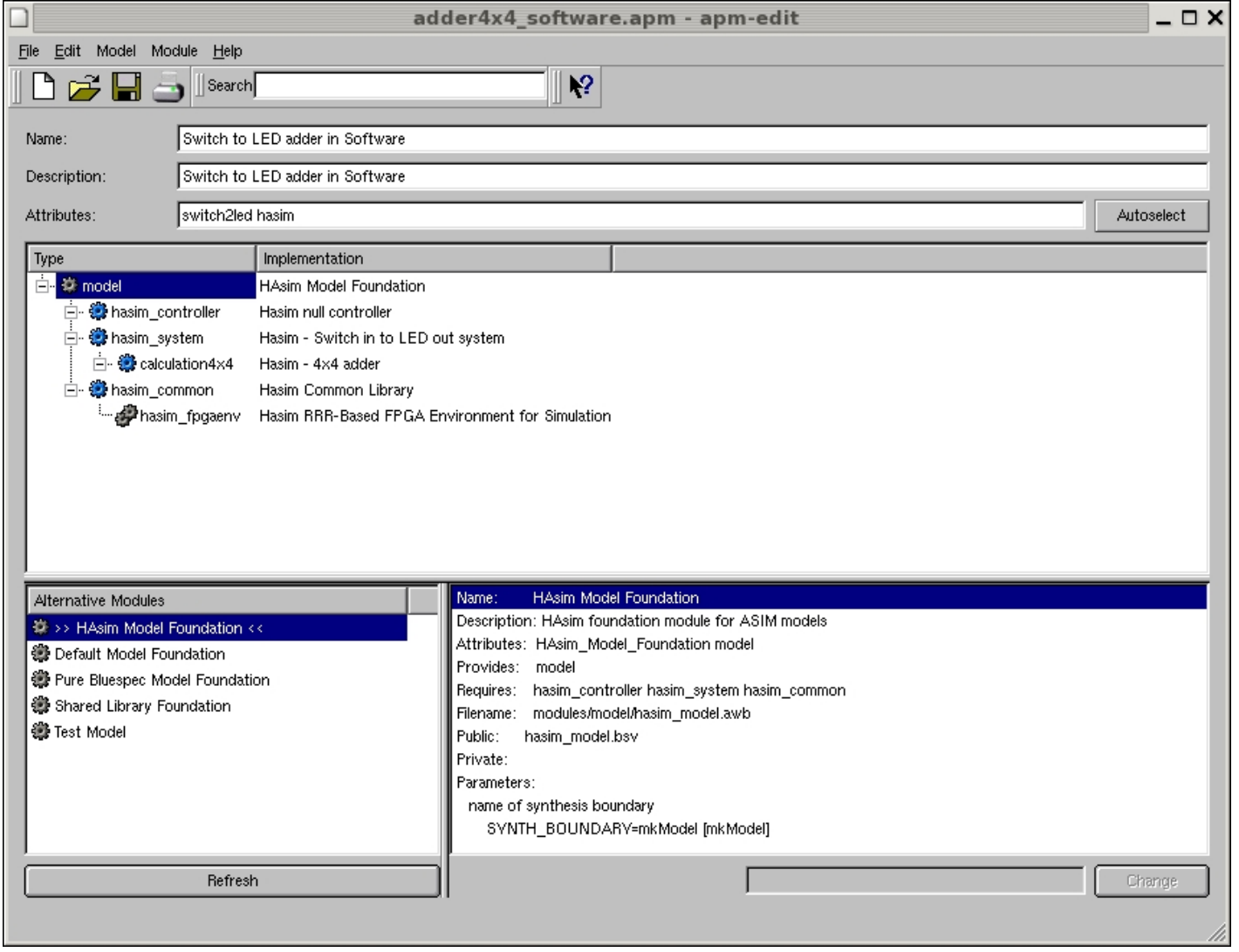

## Running on Bluesim…

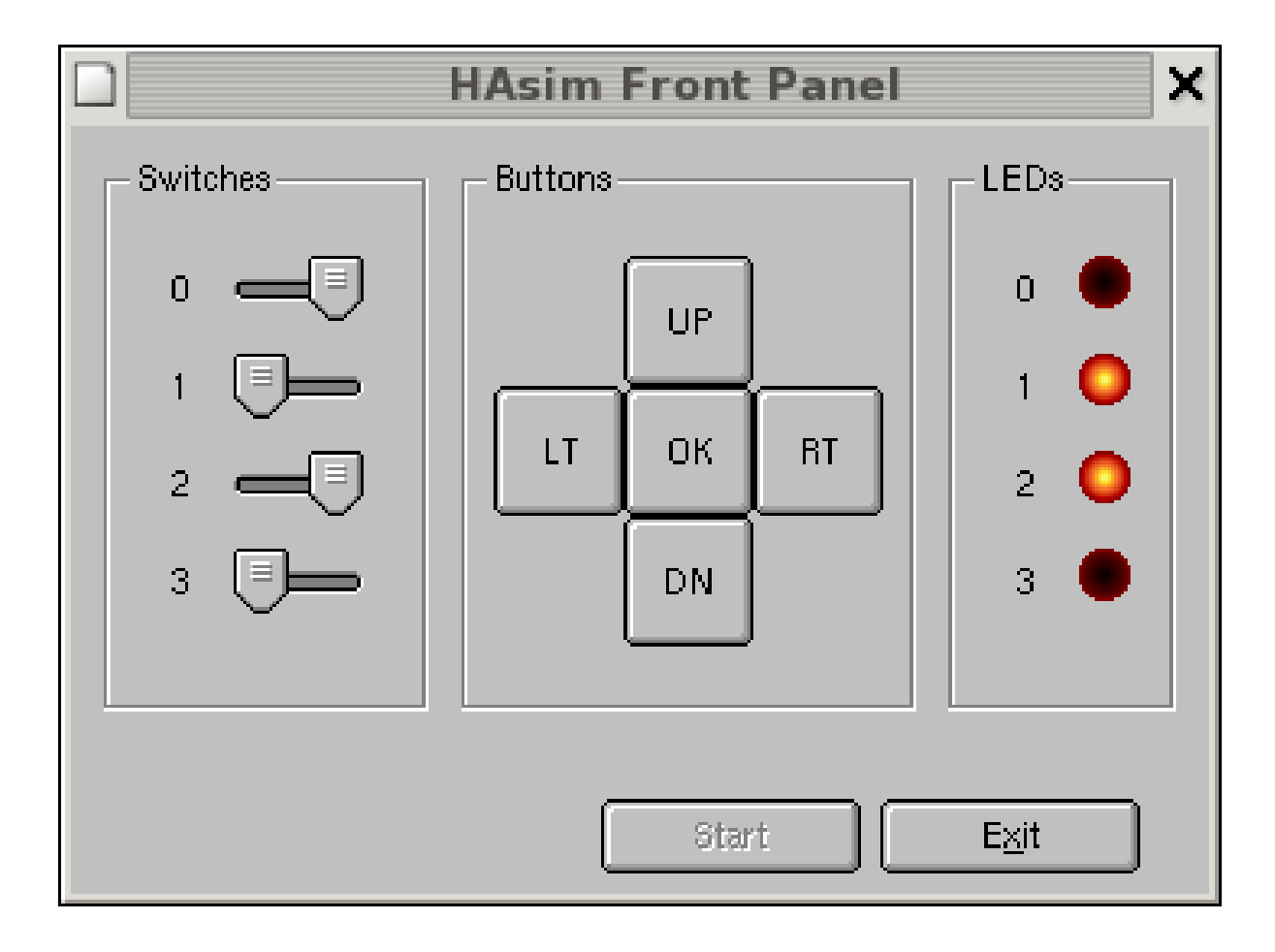